## **Frequently Asked Questions**

**[English](#page-1-0) [Español](#page-3-0)  [Français](#page-5-0)**

## **English**

We hope the following information will help you answer your questions:

<span id="page-1-0"></span>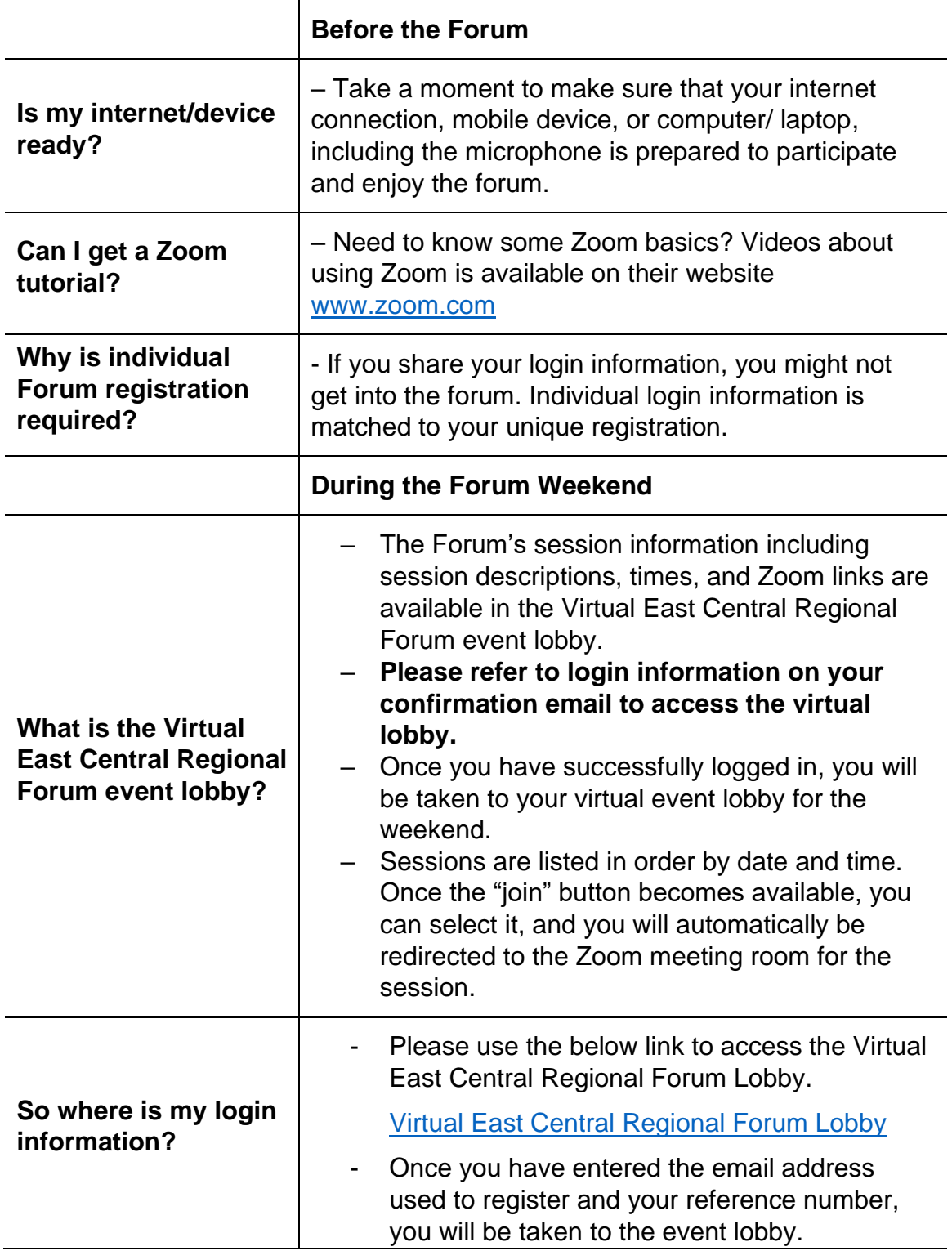

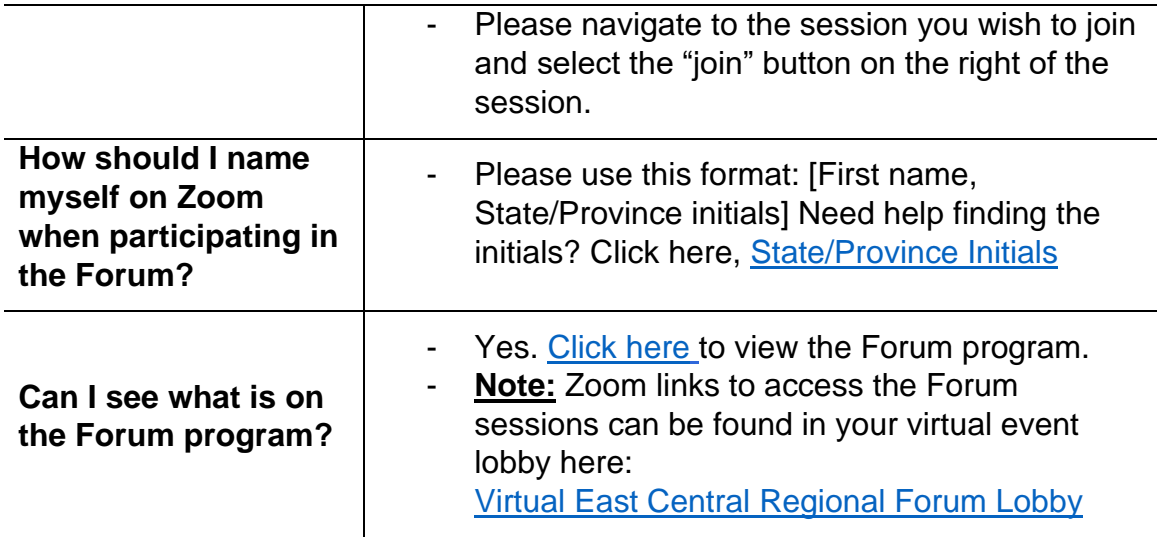

Questions about the Forum or help with logging-in? Please contact us at [Forumsupport@aa.org.](mailto:Forumsupport@aa.org) We hope that you enjoy a day of sharing and fellowship at the Forum. See you soon!

## **Español**

Esperamos que la siguiente información le ayude a resolver sus dudas:

<span id="page-3-0"></span>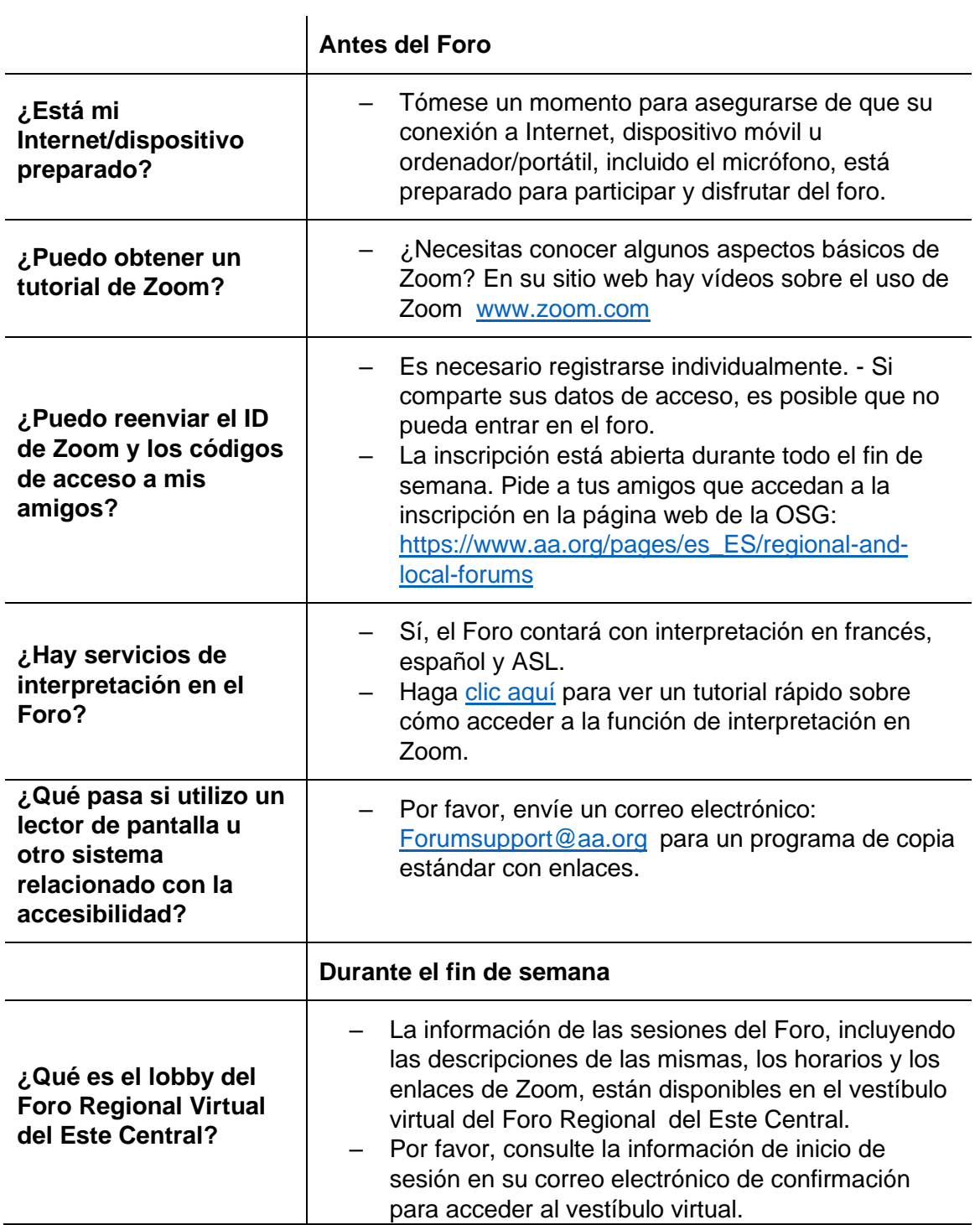

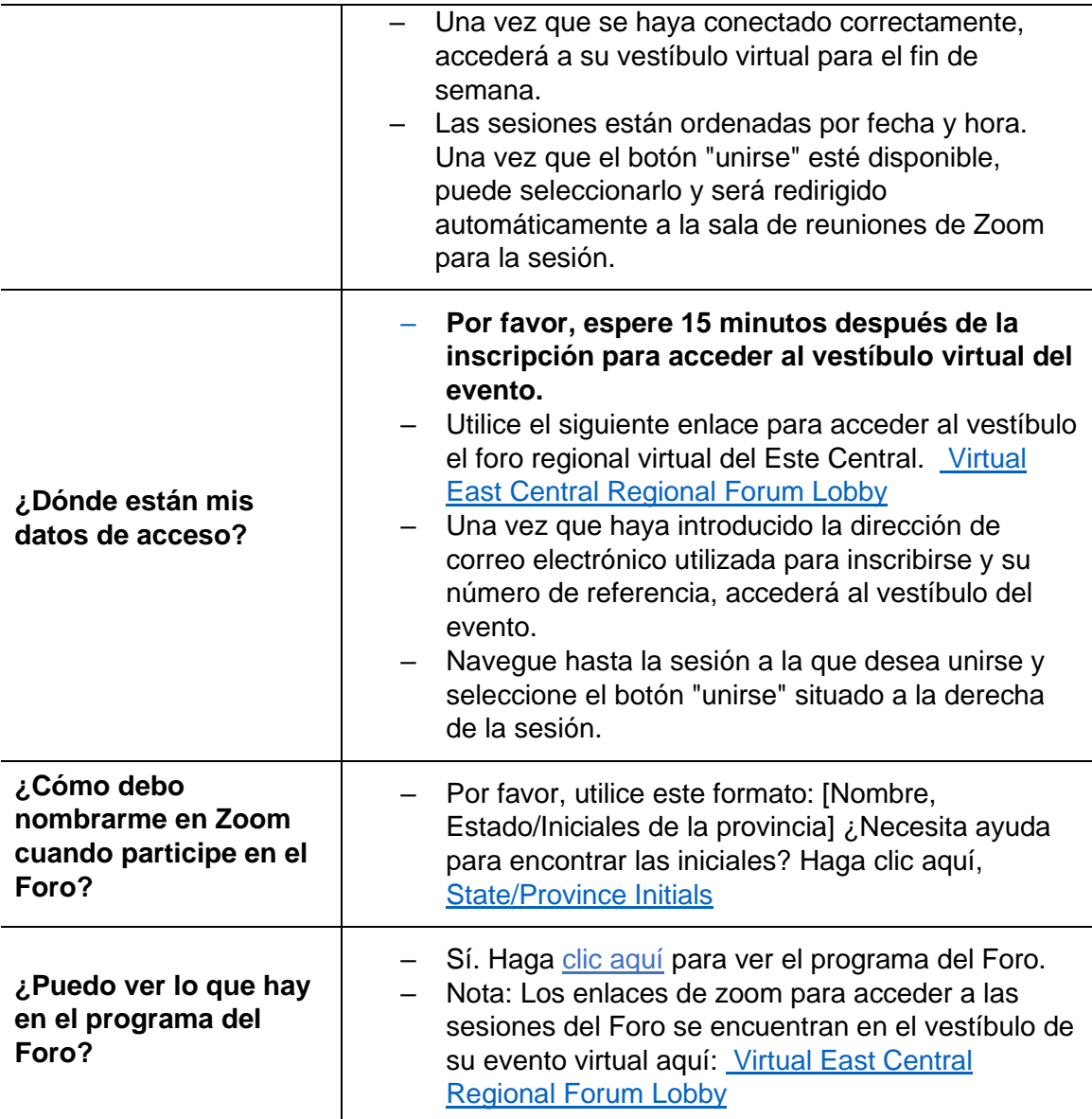

¿Preguntas sobre el Foro o ayuda para conectarse? Póngase en contacto con nosotros en [Forumsupport@aa.org.](mailto:Forumsupport@aa.org)

Sinceramente, Foros Regionales, Oficina de Servicios Generales

## **Français**

<span id="page-5-0"></span>Nous espérons que les informations suivantes vous aideront à répondre à vos questions :

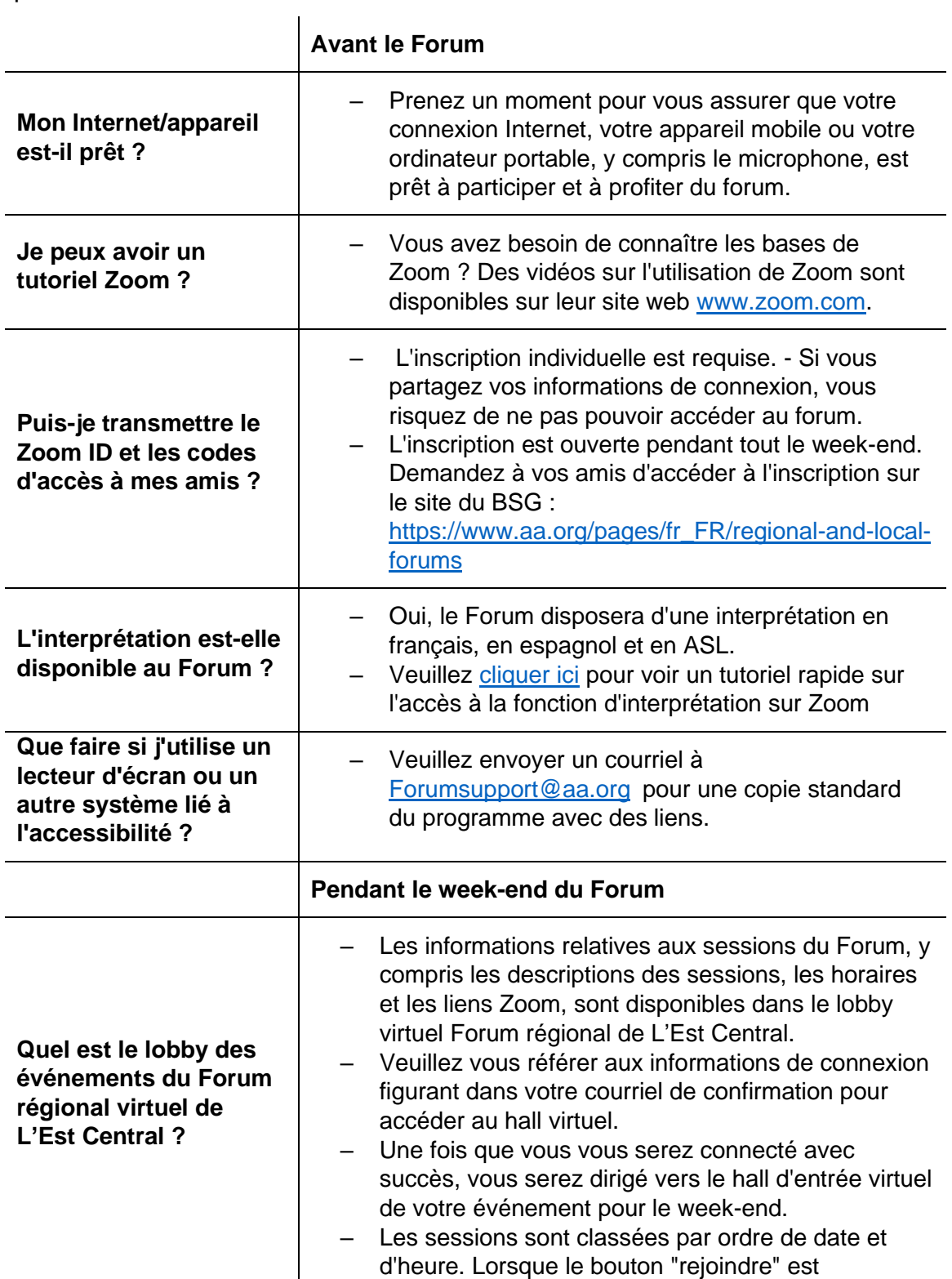

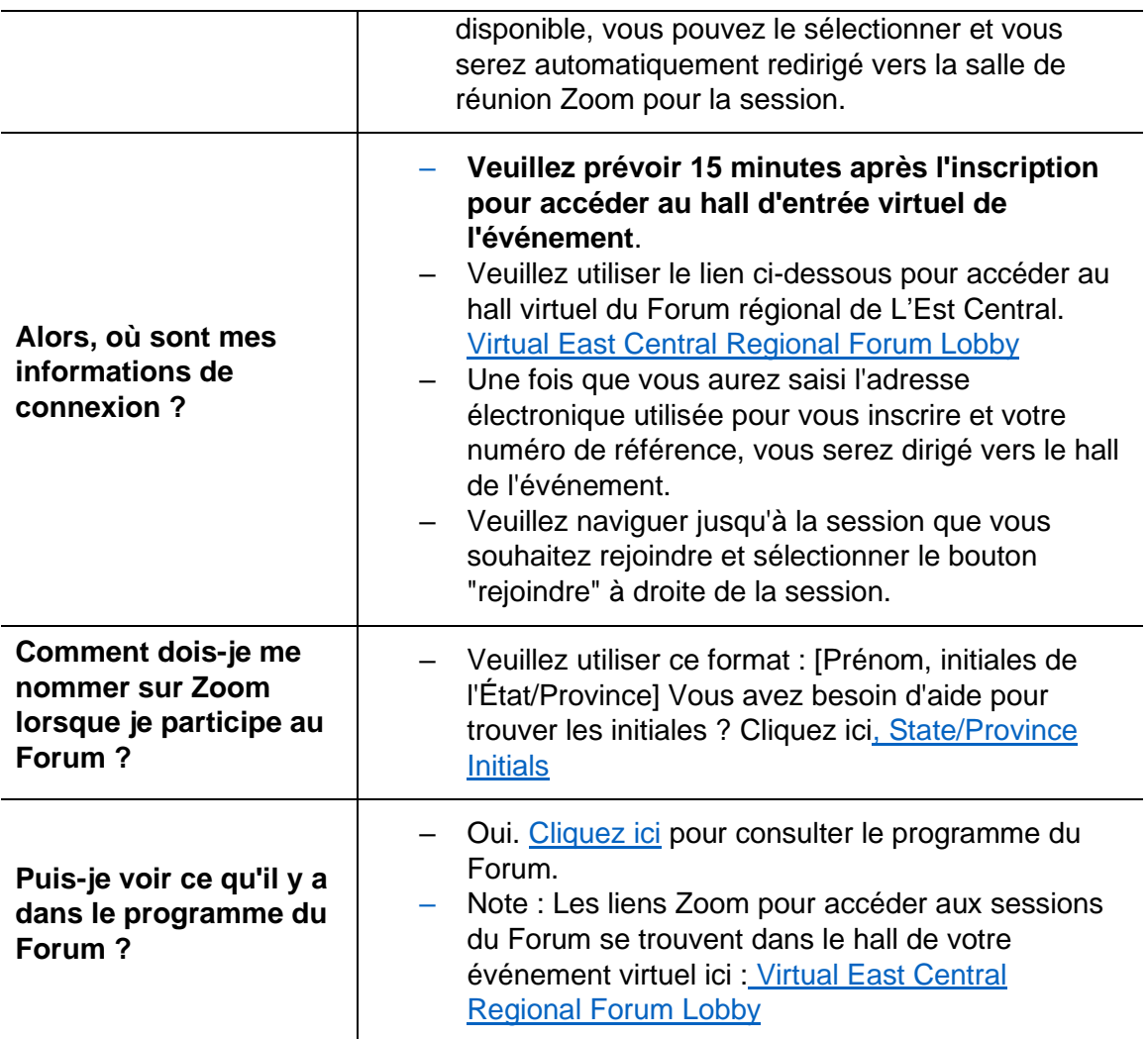

Des questions sur le forum ou de l'aide pour se connecter ? Veuillez nous contacter à [Forumsupport@aa.org.](mailto:Forumsupport@aa.org)

Nous sommes impatients de vous voir au Forum territorial virtuel de L'Est Central de 2021.

Dans la fraternité, Forums territoriaux, Bureau des services généraux